ISSN 1808-3765

# **PROCAL\_ETO: PROGRAMA COMPUTACIONAL PARA CÁLCULO DA ETo PELO MÉTODO DE PENMAN-MONTEITH**

#### **JOSÉ SEBASTIÃO COSTA DE SOUSA**

M.Sc. Eng<sup>o</sup> Agrícola, Prof. do Instituto Federal de Educação, Ciência e Tecnologia do Sertão Pernambucano -IFSertão-PE, Campus Petrolina Zona Rural, Petrolina-PE, Fone: (0XX87) 2101-8050, sebastião.costa@ifsertaope.edu.br

#### **1 RESUMO**

A evapotranspiração de referência (ETo) é um parâmetro de extrema importância no contexto da agricultura irrigada, tanto que pode ser evidenciado pela numerosa quantidade de trabalhos de comparação entre modelos e dedução de equações correlatas. No entanto, ainda recai sobre o modelo de Penmam-Monteith a premissa de gerar resultados mais próximos dos reais (lisimétricos). A utilização desse modelo, contudo, envolve grande quantidade de cálculos que tornam o processo dispendioso e com elevado potencial para erros. Nesse sentido o uso de ferramentas computacionais vem se tornado, cada vez mais, solução prática e eficaz nessa tarefa. Objetivou-se, portanto, apresentar o programa PROCAL\_ETo desenvolvido em ambiente Excel® para a determinação da ETo pelo modelo de Penman-Monteith, com o diferencial de possuir o banco de dados de entrada padronizado para os dados fornecidos pelas principais estações meteorológicas do país (Brasil) e exibir nos dados de saída, além da ETo, outros parâmetros do modelo (J, hora do nascer e pôr do sol, N,  $\Delta$ ,  $\delta$ ,  $e_s$  -  $e_a$ , Rs e Rn) que torna o aplicativo adequado para uso em atividades práticas e acadêmicas (didáticas). A exatidão do PROCAL\_ETo foi evidenciada mediante comparação com o *software* ETo calculator Version 3.1 da FAO.

**Palavras-Chave:** *software*, aplicativo, agricultura irrigada, evapotranspiração

### **de SOUSA, J. S. C. PROCAL\_ETO: COMPUTER PROGRAM FOR THE CALCULATION OF ETo PENMAN-MONTEITH EQUATION**

### **2 ABSTRACT**

The reference evapotranspiration (ETo) is a parameter of paramount importance in the context of irrigated agriculture which may be evidenced by the large amount of work of comparing models and deduction of related equations. Although this importance is evident, it still falls on the Penmam-Monteith equation the premise of generating results that are closer to reality (lysimetric). However, when using this model, a large amount of calculation is involved which makes the process expensive and with a high potential for error. In this sense, the use of computational tools has become an increasingly more practical and effective solution in this task. Therefore, the objective of this study is to present the program PROCAL\_ETo environment developed in Excel ® to determine the ETo by Penman-Monteith equation, with the difference that it has the database entry for the standard data provided by major weather stations in the country (Brazil) and display the output data, and ETo other parameters of the model (J, sunrise and sunset, N,  $\Delta$ ,  $\delta$ ,  $e_s$  -  $e_a$ , Rs and Rn) which makes the application suitable

to be used in practical and academic activities (teaching). The accuracy of PROCAL\_ETo was evidenced by comparison with the ETo calculator software Version 3.1 of the FAO.

**Keywords:** *software*, application, irrigated agriculture, evapotranspiration

## **3 INTRODUÇÃO**

O conhecimento da demanda evapotraspirométrica da cultura é um parâmetro decisivo para obtenção de produções satisfatórias (KISI, 2010). Sendo essa demanda possível de determinação a partir do método descrito por Allen et al. (1998), no qual, a evapotranspiração de referência (ETo) é um dos parâmetros envolvidos, e que segundo Bernardo et al. (2006) pode ser obtida de forma direta (lisimetria e controle da umidade do solo) ou indireta (estimada por meio de equações e evaporímetros).

Dentre as muitas equações (modelos) existentes para estimativa da ETo, o modelo conhecido por Penman-Monteith (MONTEITH, 1965) é reconhecido pela FAO (Organização das Nações Unidas para Alimentação e Agricultura) como padrão (ALLEN, et al., 1998).

Este modelo, no entanto, a pesar da sua excelente exatidão, apresenta um inconveniente de ordem prática; envolve inúmeros cálculos, que segundo Ortega (2009) e Conceição (2010), são decorrentes principalmente da quantidade de elementos climatológicos requeridos. Neste sentido, o artifício computacional foi sempre uma solução imediata apresentada por pesquisadores como Fox Jr. et al. (1992), Smith (1992), Boss (1996), Silva et al. (2005) e FAO (2009) desenvolvedores de *software* para o cálculo da ETo. As limitações de cada *software*, todavia, tanto em termos de dados solicitados, idioma, plataforma ou ambiente de desenvolvimento e rolagem, dados de saída, interação e praticidade, faz do desenvolvimento destes aplicativos, uma eterna tarefa na busca por ferramentas cada vez mais completas e práticas. Silva & Bracht (2010), por exemplo, desenvolveram um aplicativo para o cálculo do balanço hídrico do solo para funcionar em aparelhos celulares, plataforma Android, o qual possibilita, dentre outras a obtenção de dados online.

Diversas estações meteorológicas do país disponibilizam seus dados online (sendo eles para escalas de período horário a semanal-quinzenal). No entanto, devido a questões de equipamentos e *software*, esses dados são disponibilizados com variações de unidades ou de elementos (variáveis) climatológicas em si. Dados como radiação solar global, nebulosidade e insolação, dentre outros, são facultados entre as estações. Essas variações dificultam o uso dos dados chegando a constituir-se de erros potencias em interpretação e convenções. Desta forma, objetivou-se com esse trabalho, apresentar um aplicativo computacional desenvolvido especialmente para permitir o cálculo da ETo pelo modelo de Penman-Monteith (padrão da FAO) e que possui o banco de dados de entrada adaptado para as informações provindas das principais estações meteorológicas do país.

### **4 MATERIAL E MÉTODOS**

O programa foi desenvolvido em ambiente Excel®, planilhas eletrônicas, e comporta as diretrizes necessárias para o cálculo da ETo, pelo modelo de Penman-Monteith (MONTEITH, 1965), seguindo as equações apresentadas pelo Allen et al. (1998). Na Figura 1 encontra-se apresentado a sequência de equações organizadas a modo de programação.

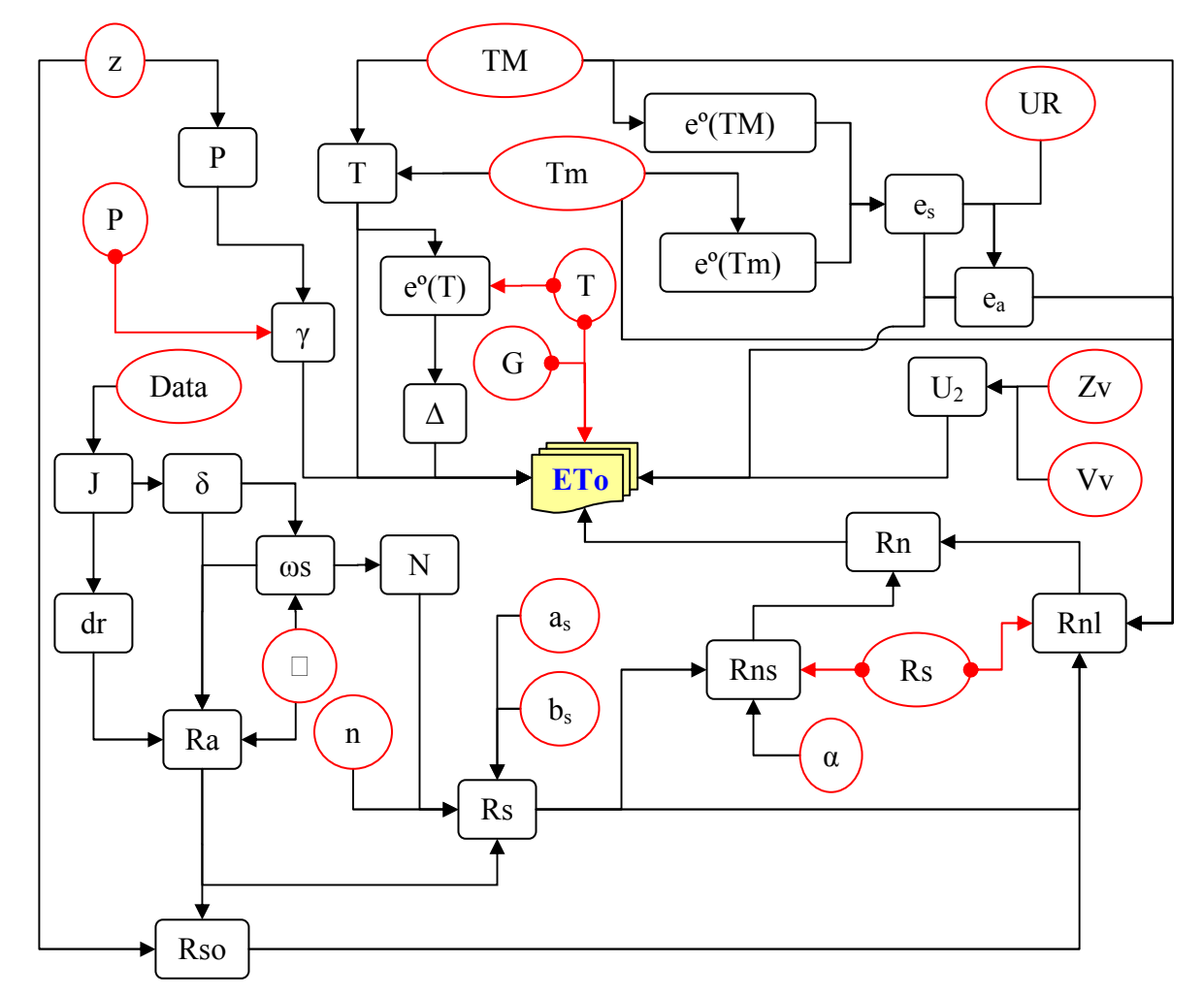

**Figura 1.** Organograma geral para as equações sugeridas por Allen at al. (1998). Em que: z – altitude; P – pressão atmosférica local; T, TM e Tm – temperatura média, máxima e mínima do ar, respectivamente; eº(T), eº(TM) e eº(Tm) – pressão de saturação de vapor a temperatura média, máxima e mínima, respectivamente; es – pressão de saturação de vapor;  $e_a$  – pressão de vapor atual do ar; UR – umidade relativa do ar; γ – constante psicrométrica; ∆ - declinação da curva de pressão de saturação; G – fluxo de calor no solo; ETo – evapotranspiração de referência;  $U_2$  – velocidade do vento a 2,00 m de altura; Vv – velocidade do vento medida a uma altura Zv do solo; J – dia Juliano; δ – declinação do sol; dr – distância relativa inversa da terra ao sol; ωs – ângulo de radiação do sol; N – fotoperíodo;  $\Box$  - latitude local; Ra – radiação sola extraterrestre; n – insolação; Rs – radiação solar global;  $a_s e b_s -$ coeficientes que expressão a fração de radiação que chega a superfície da terra em dias nublados e sem núvens, respectivamente; Rns – saldo de radiação solar de ondas curtas; α – albedo; Rn – saldo de radiação à superfície; Rso – radiação solar em dias sem nuvens; Rnl – saldo de radiação de ondas longas.

Na Figura 1, os ícones de borda vermelha significam dados de entrada, e as setas com pontas iniciais arredondadas, a ordem de prioridade. O que equivale dizer que se um ou mais dados congruentes forem informados e o programa fará a adoção daquele que mias se aproxima da variável (elemento), ou parâmetro almejado.

#### **4.1 Equações**

A expressão matemática do modelo de Penmam-Monteith adotado foi a da Eq. 1

$$
\text{Eto} = \frac{0,408 \cdot \Delta \cdot (\text{Rn} - \text{G}) \cdot \gamma \cdot \frac{900}{(T + 273)} \cdot \text{U}_2 \cdot (\text{e}_s - \text{e}_a)}{\Delta + \gamma \cdot (1 + 0,34 \cdot \text{U}_2)} \tag{1}
$$

em que,

Eto – evapotranspiração de referência, mm dia-1 ∆ - declinação da curva de pressão de saturação, kPa ºC-1  $\rm Rn$  – saldo de radiação à superfície, MJ m<sup>-2</sup> dia<sup>-1</sup>  $G$  – fluxo de calor no solo, MJ m<sup>-2</sup> dia<sup>-1</sup>  $γ$  – constante psicrométrica do ar, kPa  $°C^{-1}$ T – temperatura média do ar a 2,00 m de altura, ºC  $U_2$  – velocidade do vento a 2,00 m de altura, m s<sup>-1</sup> es – pressão de saturação de vapor, kPa ea – pressão de vapor atual do ar, kPa

E a sequência de cálculos do aplicativo iniciou-se com a determinação da pressão atmosférica local –(P), expressa em kPa, mediante emprego da Eq. 2.

$$
P = 101,3 \cdot \left(\frac{293 - 0.0065 \cdot z}{293}\right)^{5,26}
$$
 (2)

em que,

z – altitude local, m

Em seguida a constante psicrométrica do ar  $(\gamma)$ , em kPa  ${}^{\circ}C^{-1}$ , Eq. 3.

$$
\gamma = \frac{c_{p}}{\varepsilon \cdot \lambda} \cdot P \tag{3}
$$

em que,

 $c_p$  – calor específico do ar seco a pressão constante, 1,013 x 10<sup>-3</sup> MJ kg<sup>-1</sup> °C<sup>-1</sup> ε – razão entre o peso molecular do vapor de água pelo ar seco, 0,622

 $\lambda$  – calor latente de vaporização, 2,45 MJ kg<sup>-1</sup>

A Eq. 4 foi utilizada para determinação da temperatura média do ar (T), em ºC.

$$
T = \frac{TM - Tm}{2} \tag{4}
$$

em que,

TM – temperatura máxima do ar, ºC Tm – temperatura mínima do ar, ºC

A Eq. 5, para pressão de saturação de vapor a dada temperatura (eº), em kPa.

$$
e^{0}(T_{i}) = 0,6108 \cdot \exp\left[\frac{17,27 \cdot T_{i}}{(T_{i} + 237,3)}\right]
$$
 (5)

em que,

Ti – temperatura do ar (média, máxima ou mínima), ºC

A declinação da curva de pressão de saturação (∆), em kPa ºC-1, Eq. 6.

$$
\Delta = \frac{4098 \cdot e^{0}(T)}{(T + 237.3)^{2}}
$$
\n(6)

em que,

eº(T) – pressão de saturação de vapor a temperatura média, kPa

As Eqs. 7 e 8 foram consideradas para mensuração da pressão de saturação do vapor (es) e pressão de vapor atual do ar (ea), em kPa, respectivamente. A Eq. 8 difere da apresentada por Allen et al. (1998), porém, segundo FAO (2009) é a mais realista.

$$
e_s = \frac{e^0 (TM) - e^0 (Tm)}{2} \tag{7}
$$

$$
e_a = e^o(T) \cdot \frac{UR}{100}
$$
 (8)

em que,

eº(TM), eº(Tm) e eº(T) – pressão de saturação de vapor a temperatura máxima, mínima e média, respectivamente, kPa UR – umidade relativa do ar, %

As Eqs. 9A a 9D, foram assumidas para a determinação do dia Juliano (J).

$$
J^* = \left\{ \left[ \text{interior} \left( \frac{275 \cdot M}{9} - 30 + D \right) \right] - 2 \right\} \tag{9A}
$$

Critérios:

$$
J = J^* + 2
$$
quadquad, M < 3 (9B)

$$
J = J^* + 1
$$
quadquad,  $M \ge 3$  para anos bissextos (9C)

 $J = J^*$ quando,  $M \ge 3$  para anos normais (9D)

em que,

J\* – primeira estimativa do dia Juliano, adimensional

M – mês do ano

D – dia do ano

A Eq. 10 foi a equação utilizada para o cálculo da declinação do sol (δ), em rad.

$$
\delta = 0,409 \cdot \text{sen}\left(\frac{2 \cdot \pi \cdot J}{365} - 1,39\right) \tag{10}
$$

As Eqs. 11 e 12, para determinação da distância relativa inversa terra-sol (dr) e do ângulo de horário (ângulo da radiação do sol) (ωs), ambos expressos em rad.

$$
dr = 1 + 0.033 \cdot \cos\left(\frac{2 \cdot \pi \cdot J}{365}\right) \tag{11}
$$

$$
\omega s = \cos^{-1} \left[ -\operatorname{tg}(\phi) \cdot \operatorname{tg}(\delta) \right] \tag{12}
$$

em que,

 $\Box$  – latitude local, rad

A Eq. 13 para a determinação do fotoperíodo (N), em h.

$$
N = \frac{24}{\pi} \cdot \omega s \tag{13}
$$

em que,

ωs – ângulo horário do sol, rad

As equações seguinte (Eq. 14 a 19, respectivamente) foram adotada para cálculo da radiação solar extraterrestre (Ra), radiação solar global (Rs), saldo de radiação solar de ondas curtas (Rns), radiação solar em dias sem nuvens (Rso), saldo de radiação de ondas longas (Rnl), e saldo de radiação á superfície (Rns), todas na unidade MJ m<sup>-2</sup> dia<sup>-1</sup>.

$$
Ra = \frac{24 \cdot 60}{\pi} \cdot G_{sc} \cdot dr[\omega s \cdot sen(\phi) \cdot sen(\delta) + cos(\phi) \cdot cos(\delta) \cdot sen(\omega s)]
$$
 (14)

$$
Rs = \left(a_s + b_s \cdot \frac{n}{N}\right) \cdot Ra \tag{15A}
$$

$$
Rs = k \cdot \sqrt{TM - Tm} \cdot Ra \tag{15B}
$$

$$
Rs = Ra \cdot (0,803 - 0,340 \cdot C - 0,458 \cdot C^{2})
$$
\n(15C)

$$
Rns = (1 - \alpha) \cdot Rs \tag{16}
$$

$$
Rso = (0.75 + 2 \cdot 10^{-5} \cdot z). Ra
$$
 (17A)

$$
Rso = (as + bs) \cdot Ra
$$
 (17B)

$$
\text{Rnl} = \sigma \cdot \left[ \frac{(\text{TM} + 273,16)^4 + (\text{Tm} + 273,16)^4}{2} \right] \cdot \left( 0,34 - 0,14 \cdot \sqrt{e_a} \right) \cdot \left( 1,35 \cdot \frac{\text{Rs}}{\text{Rso}} - 0,35 \right) \tag{18}
$$

$$
Rn = Rns - Rnl \tag{19}
$$

em que,

 $G<sub>sc</sub>$  - constante solar (0,082), MJ m<sup>-2</sup> min<sup>-1</sup>

as e b<sup>s</sup> – coeficientes regionais que expressão a fração de radiação que chega a superfície da terra em dias nublados e sem nuvens, respectivamente, (na ausência de dados,  $a_s = 0.25$  e  $b_s = 0.50$ ) n – insolação, h

k – coeficiente de localização de Hargreaves; 0,16 (regiões interioranas) e 0,19 (litorânea).

C – nebulosidade, décimas de céu encoberto por nuvens (valor de 0 a 10)

 $\alpha$  – albedo ou coeficiente de reflexão, adimensional

σ – constante de Stefan-Boltzmann (4,903 x  $10^{-9}$ ) MJ K<sup>-4</sup> m<sup>-2</sup> dia<sup>-1</sup>

A Eq. 15B foi assumida da FAO (2009) e a Eq. 15C, conhecida como Equação de Black, foi introduzida nesse trabalho devido a existência de estações meteorológicas que disponibilizam apenas dado de nebulosidade para estimativa da radiação solar global. Tal equação não faz parte das equações citadas por Allen et al. (1998) (ou FAO, 2009), porém, pode ser encontrada no trabalho de Tubelis & Nascimento (1992).

A Eq. 20 para a determinação da velocidade do vento a 2,00 m do solo (U<sub>2</sub>), em m s<sup>-1</sup>.

$$
U_2 = Vv \cdot \frac{4.87}{\ln(67.8 \cdot Zv - 5.42)}
$$
 (20)

em que,

 $Vv - Velocidade do vento, m s<sup>-1</sup>, mensuração a altura Zv, m, do solo.$ 

As Eqs. 21 a 25 foram usadas para conversões de unidades (um dos diretórios do programa) de temperatura, radiação, pressão, velocidade e angulação, respectivamente.

$$
1 \,^{\circ}\mathrm{C} = \frac{\mathrm{^{\circ}F} - 32}{1,8} = \mathrm{K} - 273,16 \tag{21}
$$

$$
1 \text{ cal cm}^{-2} \text{ dia}^{-1} = 1 \text{ ly dia}^{-1} = 0,041868 \text{ MJ m}^{-2} \text{ dia}^{-1}
$$
 (22)

$$
101,325 \text{ kPa} = 1 \text{ atm} = 10,336 \text{ mca}
$$
\n
$$
(23)
$$

 $1 \text{ m s}^{-1} = 86.4 \text{ km } \text{dia}^{-1}$  (24)

$$
1^{\circ} = 60' = 3.600'' \tag{25}
$$

em que, ºC, ºF e K – graus Celsius, graus Fahrenheit e Kelvin, respectivamente cal, ly, kPa – caloria, langley e quilo Pascal, respectivamente º, ′ e ″ – graus, minutos e segundo, respectivamente

# **5.2 Dados utilizados para validação do programa**

A validação do PROCAL\_ETo foi realizada comparando-se os resultados gerados por este, e pelo *software* ETo Calculator Version 3.1 (FAO, 2009), para dados de nove estações meteorológicas (automáticas e convencionais) que emitem informações nos sites do INMET (Instituto Nacional de Meteorologia) e da Embrapa (Empresa Brasileira de Pesquisa Agropecuária) Semiárido. As estações selecionadas e os respectivos dados encontram-se aprestados na Tabela 1.

**Tabela 1**. Dados de estações meteorológicas do INMET e Embrapa Semiárido utilizados para comparação dos aplicativos PROCAL\_ETo e ETo Calculator Version 3.1.

| Estação           | Data       | TM    | Tm    | <b>UR</b> | R <sub>S</sub> | $U_2$ | ETo  |
|-------------------|------------|-------|-------|-----------|----------------|-------|------|
| Bebedouro         | 01/04/2012 | 35,32 | 22,30 | 50,68     | 21,52          | 2,58  | 6,33 |
| Automática        | 02/04/2012 | 34,79 | 21,51 | 48,95     | 18,15          | 2,89  | 6,32 |
| 9°9'S             | 03/04/2012 | 34,13 | 22,04 | 51,24     | 18,45          | 2,48  | 5,71 |
| 40°22W            | 04/04/2012 | 34,33 | 22,04 | 50,79     | 16,94          | 2,63  | 5,78 |
| 385 m             | 05/04/2012 | 35,06 | 23,70 | 48,45     | 18,28          | 2,43  | 5,90 |
| <b>Fruit Fort</b> | 01/04/2012 | 35,52 | 23,83 | 50,59     | 19,44          | 3,10  | 6,66 |
| Automática        | 02/04/2012 | 35,52 | 22,58 | 54,71     | 20,68          | 3,58  | 7,45 |
| 9°22'S            | 03/04/2012 | 34,63 | 22,58 | 50,99     | 18,39          | 2,88  | 6,22 |
| 40°33W            | 04/04/2012 | 34,88 | 22,70 | 55,65     | 19,25          | 3,20  | 6,65 |
| 386 m             | 05/04/2012 | 35,01 | 23,65 | 44,92     | 17,92          | 2,88  | 6,37 |
| Vale das Uvas     | 01/04/2012 | 35,40 | 21,08 | 50,20     | 25,50          | 1,20  | 5,41 |
| Automática        | 02/04/2012 | 34,23 | 21,21 | 47,54     | 24,06          | 1,58  | 5,55 |
| 9°18'S            | 03/04/2012 | 33,59 | 22,29 | 51,91     | 19,23          | 1,11  | 4,44 |
| 40°22W            | 04/04/2012 | 33,62 | 21,05 | 50,11     | 18,65          | 1,29  | 4,51 |
| 379 m             | 05/04/2012 | 34,71 | 20,16 | 50,65     | 20,45          | 1,06  | 4,57 |
| Salitre           | 01/04/2012 | 35,87 | 22,39 | 52,33     | 23,61          | 4,06  | 7,65 |
| Automática        | 02/04/2012 | 35,72 | 23,21 | 51,90     | 22,99          | 4,20  | 7,60 |
| 9°30'S            | 03/04/2012 | 35,05 | 22,14 | 48,12     | 23,71          | 4,89  | 8,33 |
| 40°38W            | 04/04/2012 | 34,77 | 21,63 | 51,59     | 20,11          | 3,80  | 6,84 |
| 373 m             | 05/04/2012 | 34,70 | 22,17 | 51,24     | 20,70          | 4,34  | 7,31 |
| Timbaúba          | 01/04/2012 | 34,66 | 22,75 | 54,03     | 24,49          | 2,76  | 6,59 |
| Automática        | 02/04/2012 | 34,25 | 21,27 | 52,74     | 23,24          | 2,80  | 6,56 |
| 9°52'S            | 03/04/2012 | 34,18 | 22,61 | 55,90     | 22,55          | 2,39  | 6,05 |
| 40°34W            | 04/04/2012 | 34,13 | 21,20 | 53,38     | 22,00          | 2,77  | 6,22 |
| 398 m             | 05/04/2012 | 34,32 | 22,88 | 54,68     | 20,86          | 2,32  | 5,84 |

Continua...

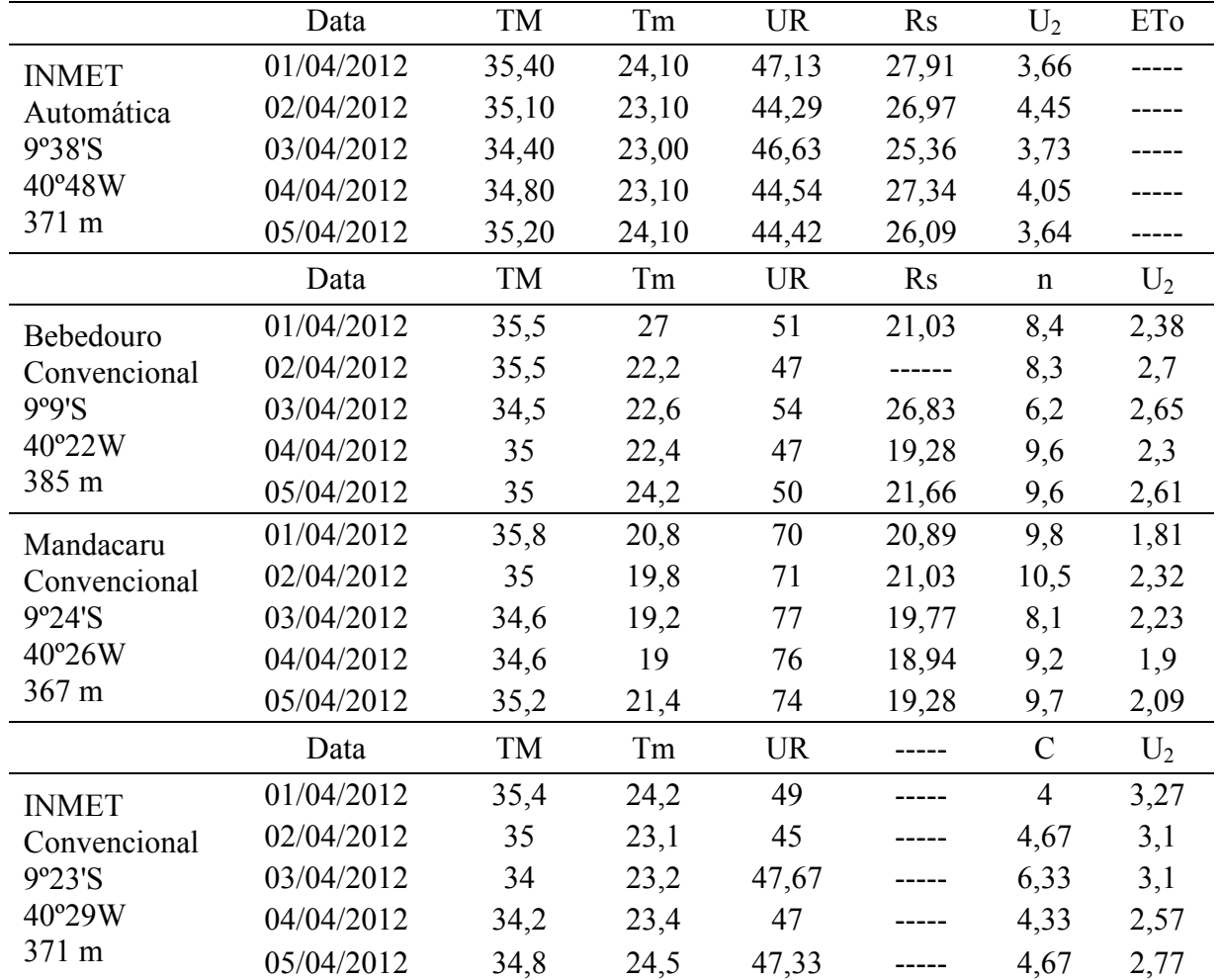

Continuação da Tabela 1.

Em que: TM e Tm - temperatura máxima e mínima do ar, respectivamente, ºC; UR - umidade relativa do ar, %; Rs - radiação solar global, MJ m<sup>-2</sup> dia<sup>-1</sup>; U<sub>2</sub> - velocidade do vento a 2,00 m da superfície, m s<sup>-1</sup>; ETo - evapotranspiração de referência, em mm dia<sup>-1</sup>; n – insolação, h; C - nebulosidade, décimas de céu encoberto; ------ – dados não disponibilizados. Observação: a altitude foi assumida do Google Earth (2010).

#### **5 RESULTADOS E DISCUSSÃO**

### **5.1 Apresentação do aplicativo e dicas para sua utilização**

Na Figura 2 encontra-se ilustrada a tela principal do PROCAL\_ETo. Como se pode observar as células foram sombreadas com cores diferentes, seguindo a convenção de amarelo para as células de preenchimento, verde para as células guia e azul para as células de resultados. A indicação do hemisfério e da localização da região será feita a partir de "botões" de múltipla escolha (caixa de combinação do Excel®). A indicação da localidade da região fará o programa assumir o valor do coeficiente de localização de Hargreaves. Essa indicação só se faz necessária quando não forem informados os dados de nebulosidade, insolação ou radiação solar global, qualquer um desses inutiliza o emprego da equação de Hargreaves para estimar a radiação solar global.

|                                                                                                    | PROCAL ETo                                                                         |              |                                     |                                             |                                   |                   |                                 |                                           |   |  |  |  |
|----------------------------------------------------------------------------------------------------|------------------------------------------------------------------------------------|--------------|-------------------------------------|---------------------------------------------|-----------------------------------|-------------------|---------------------------------|-------------------------------------------|---|--|--|--|
| Α                                                                                                    | B                                                                                  | C            | D                                   | Ε                                           | E                                 | H                 |                                 | $\mathbf{J}$                              | K |  |  |  |
| 1<br>$\overline{c}$<br>3                                                                                            | PROCAL_ETo: PROGRAMA PARA CÁLCULO DA ETo<br>UTILIZANDO O MODELO DE PENMAN-MONTEITH |              |                                     |                                             |                                   |                   |                                 |                                           |   |  |  |  |
| $\overline{4}$<br>IFSertão-PE / Campus Petrolina ZR                                                                 |                                                                                    |              |                                     |                                             |                                   |                   |                                 |                                           |   |  |  |  |
| 5<br>Autor: José Sebastião Costa de Sousa<br>6<br>M.Sc. Engenharia Agrícola<br>Fanto: http://ponraroca.blaarpat.cam |                                                                                    |              |                                     |                                             |                                   |                   |                                 |                                           |   |  |  |  |
| $\overline{7}$<br><b>DADOS DE SAÍDA</b><br><b>DADOS DE ENTRADA</b><br>8                                             |                                                                                    |              |                                     |                                             |                                   |                   |                                 |                                           |   |  |  |  |
| 9                                                                                                    |                                                                                    |              | Coordenadas Geográficas             |                                             |                                   |                   | Evapotranspiração de Referência |                                           |   |  |  |  |
| 10                                                                                                    |                                                                                    | Graus        | Minutos                             | <b>Segundos</b>                             | Hemisfério                        | <b>ETo</b>        |                                 | $6,44$ mm dia <sup>-1</sup>               |   |  |  |  |
| 11                                                                                                    | Latitude                                                                           | 9            | 22                                  | 0                                           | Sul<br>$\overline{\phantom{a}}$   |                   |                                 |                                           |   |  |  |  |
| 12                                                                                                    | **Longitude                                                                        | 40           | 33                                  | $\Omega$                                    | $\overline{\phantom{a}}$<br>Oeste | Dados importantes |                                 |                                           |   |  |  |  |
| 13                                                                                                    | Altitude (m)                                                                       | 386,00       |                                     | Dados Meteorológicos                        |                                   | $\mathbf{1}$      | 92                              |                                           |   |  |  |  |
| 14                                                                                                    | Pressão (hPa)                                                                      |              |                                     | T máx $($ <sup>o</sup> $C)$                 | 35,32                             | Nascer do sol     | 6h:3min                         | $*5h:13min$                               |   |  |  |  |
| 15                                                                                                    | Data                                                                               |              |                                     | $T \min$ ( $C$ )                            | 22,30                             | Pôr do sol        |                                 | 17h:57min *18h:47min                      |   |  |  |  |
| 16                                                                                                    | Dia                                                                                | $\mathbf{1}$ |                                     | *T méd (°C)                                 |                                   | N                 | 11,90 h                         |                                           |   |  |  |  |
| 17                                                                                                    | Mês                                                                                | 4            |                                     | UR (%)                                      | 50,68                             | $\delta$          | 4,51 0                          |                                           |   |  |  |  |
| 18                                                                                                    | Ano                                                                                | 2012         |                                     | Região                                      | Interior $\blacktriangledown$     | Δ                 |                                 | 0,2293 kPa °C1                            |   |  |  |  |
| 19                                                                                                    | Dados Especiais                                                                    |              | <b>UNIDADES</b><br><b>CONVERSOR</b> | *Nebulosidade                               |                                   | $e_n - e_n$       | 2,1999 kPa                      |                                           |   |  |  |  |
| 20                                                                                                    | as                                                                                 |              | $\overline{b}$                      | *Insolação (h)                              |                                   | <b>Rs</b>         |                                 | 21,52 MJ m <sup>2</sup> dia <sup>-1</sup> |   |  |  |  |
| $\overline{21}$                                                                                                    | bs                                                                                 |              |                                     | *Rs (MJ m <sup>-2</sup> dia <sup>-1</sup> ) | 21,52                             | <b>Rn</b>         |                                 | 12,47 MJ m <sup>2</sup> dia <sup>-1</sup> |   |  |  |  |
| 22                                                                                                    | $\alpha$                                                                           | 0,23         |                                     | $VV$ (m s <sup>-1</sup> )                   | 2,58                              |                   |                                 |                                           |   |  |  |  |
| 23                                                                                                    | G (MJ m <sup>-2</sup> dia <sup>-1</sup> )                                          |              |                                     | $Z$ W $(m)$                                 | 2,00                              |                   | <b>TUTORIAL</b>                 |                                           |   |  |  |  |
| $7 +$                                                                                                    |                                                                                    |              |                                     |                                             | m                                 |                   |                                 |                                           |   |  |  |  |

**Figura 2.** Interface principal do aplicativo PROCAL\_ETo.

O asterisco nas células guia, foi inserido para indicar que o dado a ser informado é equivalente a outro. Os dados equivalentes são: nebulosidade, insolação e radiação solar global (as duas primeiras servem para estimar essa última), a temperatura média também é tida com equivalente por ser possível determiná-la a partir das temperaturas máxima e mínima. Se o usuário possuir uma ou mais informação para o mesmo elemento, pode fazer a escolha de qual informar ou ainda informar todas, pois o aplicativo foi elaborado para descartar a informação (ou informações) que necessita de estimativas mais distantes da variável dependente. Assim a nebulosidade só será adotada se apenas ela for informada.

Na metodologia de Allen at al. (1998) existem duas equações para determinação da radiação solar que chega a superfície terrestre em dia de céu sem nuvens (Eq. 18A e 18B), a primeira é utilizada quando não são conhecidos os coeficientes a<sub>s</sub> e b<sub>s</sub>, e nesta, a altitude influencia os resultados. Nesse aplicativo foi atribuído que, quando os dados de  $a_s$  e  $b_s$  forem inserido, os cálculos serão efetuados pela Eq. 18B, e por assim ser, se o usuário for conhecedor de tais dados, deve informá-los (mesmo que um, ou ambos, sejam os valores:  $a_s$  =  $0.25$  e  $b_s = 0.50$ , adotados pelo programa na ausência de dados) para que os cálculos sejam realizados adequadamente a realidade local (considerando, ou não, o fator altitude).

No trabalho de Nascimento & Brito (2007), os valores 0,25 e 0,50 foram assumidos para a<sup>s</sup> e b<sup>s</sup> , respectivamente, para as 61 estações meteorológicas que fizeram parte do estudo

(todas do nordeste brasileiro). Os mesmos valores foram adotados (dentre outros) por Back (2008) e Borges Jr et al. (2012) para as estações meteorológicas de Urussanga/SC e Guarulhos/PE, respectivamente. Azevedo et al. (1990) embasados em diversos estudos da época, encontraram variação nos valores de  $a_s$  e  $b_s$ , respectivamente, de 0,18 a 034 e de 0,37 a 0,55, com media de 0,25 e 0,50, para as latitudes entre 6 e 61º. Os autores relataram existir tendência de aumento do coeficiente a<sup>s</sup> e declínio de b<sup>s</sup> com o decréscimo da latitude. Para fins de informação, no trabalho de Lobato et al. (1982) existe em quadro com valores de a<sub>s</sub> e bs para varias cidades (sede de estações meteorológicas) do Brasil.

Com o intuito de agilização no uso do aplicativo, foram adicionados comentários em algumas células guia (como por exemplo, nas células dos coeficientes a<sup>s</sup> e bs). As células que contem esses comentários aparecem com um detalhe (pequeno triângulo vermelho) na borda superior direita, e o comentário é exibido quando o curso é mantido sobre a célula (Figura 3). Outra medida destinada a ajudar o usuário, agora no sentido de prevenir erros de digitação, foi a supressão dos resultados gerados a partir de dados não realistas (exemplificado na Figura 3, para inserção de valor negativo para umidade relativa do ar) uma mensagem indicando que houve erro será exibida. Quando a digitação errônea for caracteres alfanuméricos, apenas os resultados que dependam especificamente do dado não serão exibidos (como a ETo depende de todos os dados de entrada, basta um erro de digitação para inviabilizar a sua exibição).

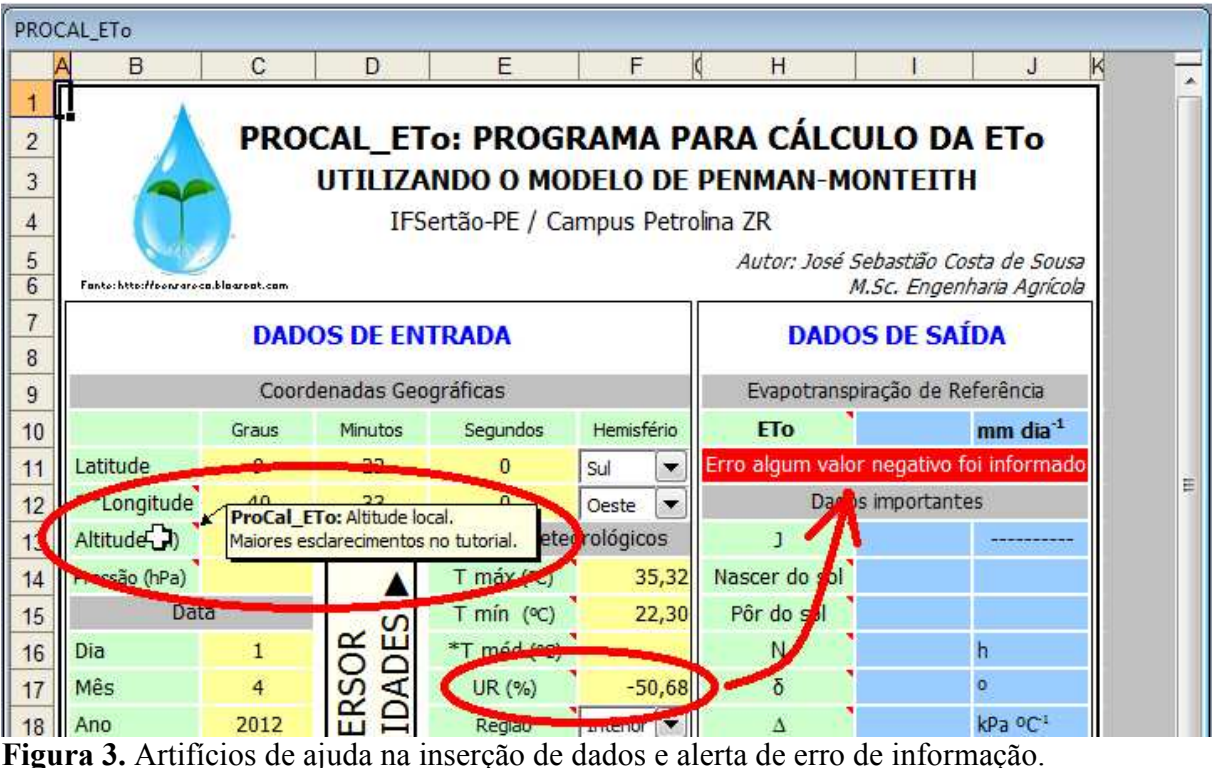

Outros eventos de potencial para erros são as conversões de unidades. O PROCAL\_ETo, no entanto, disponibiliza em um dos seus ambientes, diretório para este fim (Figura 4) além de tutorial (Figura 5). "Botões" hiperlinkados foram inseridos para permitir que o usuário acesse esses ambientes.

| PROCAL_ETo                       |      |              |                    |              |              |    |      |                                                      |                 |       |                                        |    |
|----------------------------------|------|--------------|--------------------|--------------|--------------|----|------|------------------------------------------------------|-----------------|-------|----------------------------------------|----|
| AE                               | C    | D            | E                  | F            | G            | H1 | K    |                                                      | M               | N     | $\circ$                                | FQ |
| $\overline{2}$                   |      |              |                    |              |              |    |      | <b>CONVERSOR DE UNIDADES</b>                         |                 |       | <b>Voltar</b>                          |    |
| $\overline{3}$<br>$\overline{4}$ |      |              |                    |              |              |    |      |                                                      |                 |       |                                        |    |
| 5                                |      |              | <b>TEMPERATURA</b> |              |              |    |      |                                                      | <b>RADIAÇÃO</b> |       |                                        |    |
| 6<br>$\overline{7}$              | 1,00 | $^{\circ}$ C | $\rightarrow$      | 33,80        | $^{\circ}$ F |    | 1.00 | cal cm <sup>-2</sup> dia <sup>-1</sup> $\rightarrow$ |                 | 41.87 | $kJ$ m <sup>-2</sup> dia <sup>-1</sup> |    |
| 8                                | 1.00 | $^{\circ}$ C | $\rightarrow$      | 274.16       | K            |    | 1.00 | cal cm <sup>-2</sup> dia <sup>-1</sup> $\rightarrow$ |                 | 0.04  | MJ m <sup>-2</sup> dia <sup>-1</sup>   |    |
| 9                                |      |              |                    |              |              |    | 1.00 | cal cm <sup>-2</sup> dia <sup>-1</sup> $\rightarrow$ |                 | 1.00  | ly dia <sup>-1</sup>                   |    |
| 10                               | 1,00 | °F           | $\rightarrow$      | $-17,22$ °C  |              |    |      |                                                      |                 |       |                                        |    |
| 11                               | 1.00 | °F           | →                  | 255,94 K     |              |    | 1,00 | kJ m <sup>-2</sup> dia <sup>-1</sup>                 | $\rightarrow$   | 0,00  | MJ m <sup>-2</sup> dia <sup>-1</sup>   |    |
| 12                               |      |              |                    |              |              |    | 1,00 | kJ m <sup>-2</sup> dia <sup>-1</sup>                 | $\rightarrow$   | 0,02  | ly dia <sup>-1</sup>                   |    |
| 13                               | 1.00 | Κ            | →                  | $-272.16$ °C |              |    | 1.00 | kJ m <sup>-2</sup> dia <sup>-1</sup>                 | $\rightarrow$   | 0,02  | cal cm <sup>-2</sup> dia <sup>-1</sup> |    |
| 14                               | 1.00 | K            | →                  | -457,89 °F   |              |    |      |                                                      |                 |       |                                        |    |
| 15                               |      |              |                    |              |              |    | 1.00 | MJ $m^2$ dia <sup>-1</sup> $\rightarrow$             |                 | 23,88 | ly dia <sup>-1</sup>                   |    |

**Figura 4.** Planilha Conversor de Unidades.

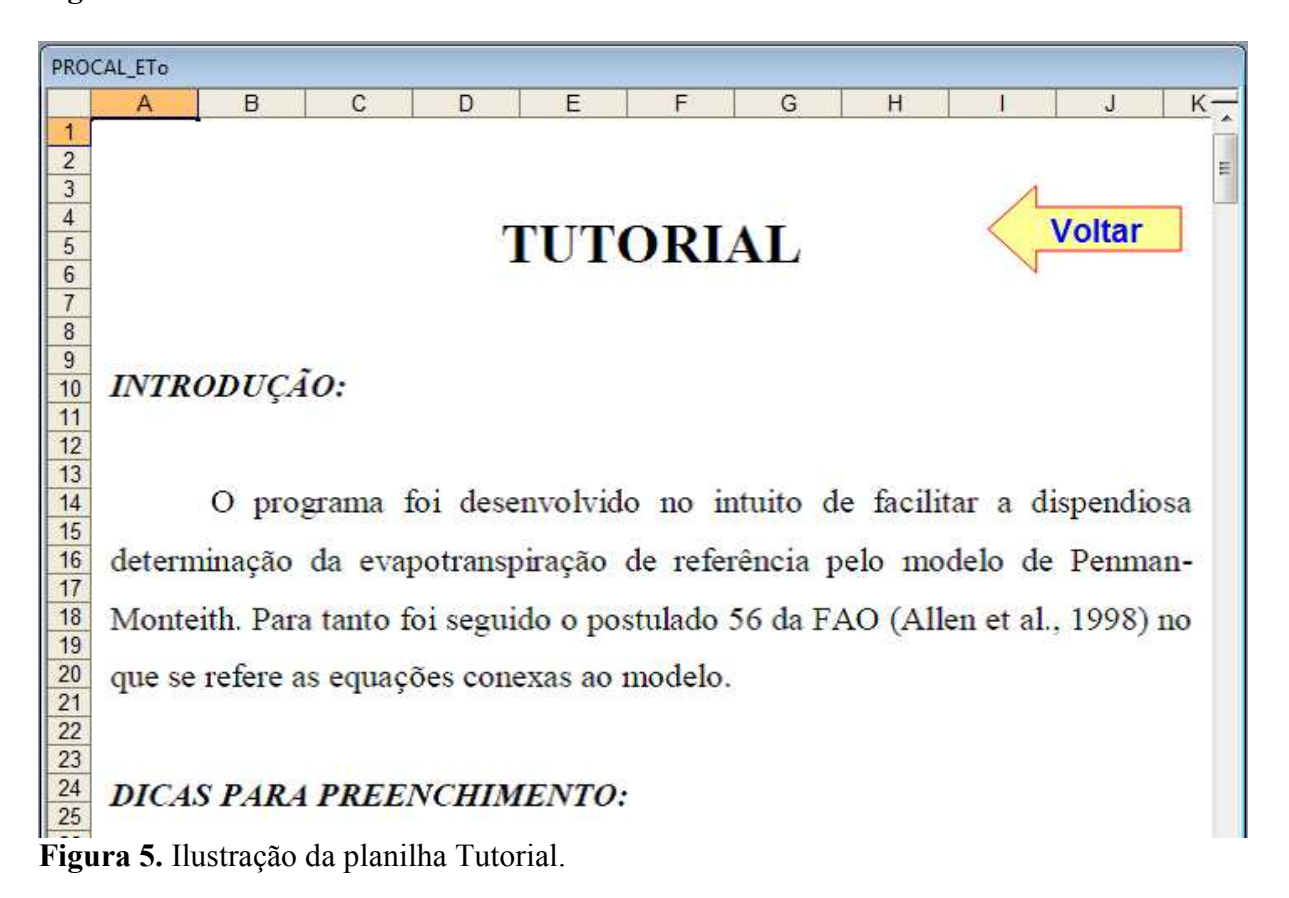

# **5.2 Validação do aplicativo**

A validação do aplicativo PROCAL\_ETo foi realizada a partir da comparação dos valores de ETo determinados a partir desse aplicativo e do *software* ETo Calculator Version 3.1. (FAO, 2009), para os dados da Tabela 1. Para as estações automáticas a ETo foi estimada apenas para dados de Rs divulgadas pelas estações, já para as convencionais, a ETo foi gerada

com dados de Rs divulgada e também Rs estimada a partir dos dados de insolação e nebulosidade. Todos os resultados encontram-se expostos na Tabela 2.

|                                    | C HAIVIET O DEHOUO UC UT A $0.970372012$ . |                  |                  |            |            |            |                  |                  |            |              |                  |                  |  |
|------------------------------------|--------------------------------------------|------------------|------------------|------------|------------|------------|------------------|------------------|------------|--------------|------------------|------------------|--|
| Vale das Uvas<br><b>Fruit Fort</b> |                                            | Bebedouro        |                  |            | Salitre    |            | Timbaúba         |                  |            | <b>INMET</b> |                  |                  |  |
| Dia                                | <b>PRO</b>                                 | FAO              | <b>PRO</b>       | FAO        | <b>PRO</b> | <b>FAO</b> | <b>PRO</b>       | <b>FAO</b>       | <b>PRO</b> | FAO          | <b>PRO</b>       | FAO              |  |
| $\mathbf{1}$                       | 5,76                                       | 5,8              | 6,65             | 6,6        | 6,44       | 6,4        | 7,77             | 7,8              | 6,75       | 6,8          | 8,31             | 8,3              |  |
| $\overline{2}$                     | 5,84                                       | 5,8              | 6,89             | 6,9        | 6,26       | 6,3        | 7,80             | 7,8              | 6,57       | 6,6          | 8,83             | 8,8              |  |
| $\overline{3}$                     | 4,66                                       | 4,7              | 6,17             | 6,2        | 5,79       | 5,8        | 8,44             | 8,4              | 6,10       | 6,1          | 7,86             | 7,9              |  |
| $\overline{4}$                     | 4,75                                       | 4,7              | 6,30             | 6,3        | 5,76       | 5,8        | 7,01             | 7,0              | 6,34       | 6,3          | 8,51             | 8,5              |  |
| 5                                  | 4,82                                       | 4,8              | 6,48             | 6,5        | 5,97       | 6,0        | 7,45             | 7,5              | 5,88       | 5,9          | 8,16             | 8,2              |  |
| INMET*                             |                                            |                  | Bebedouro*       |            |            |            |                  | Mandacaru*       |            |              |                  |                  |  |
| Dia                                | PRO <sub>1</sub>                           | PRO <sub>2</sub> | FAO <sub>2</sub> | <b>PRO</b> | <b>FAO</b> |            | PRO <sub>3</sub> | FAO <sub>3</sub> | <b>PRO</b> | <b>FAO</b>   | PRO <sub>3</sub> | FAO <sub>3</sub> |  |
| $\mathbf{1}$                       | 7,12                                       | 6,85             | 6,9              | 6,37       | 6,4        |            | 6,48             | 6,5              | 5,20       | 5,2          | 5,67             | 5,7              |  |
| $\overline{2}$                     | 6,88                                       | 6,91             | 6,9              | 6,66       | 6,7        |            | 6,73             | 6,7              | 5,32       | 5,3          | 5,89             | 5,9              |  |
| 3                                  | 5,98                                       | 6,52             | 6,5              | 6,95       | 7,0        |            | 5,84             | 5,9              | 4,82       | 4,8          | 5,04             | 5,1              |  |
| $\overline{4}$                     | 6,32                                       | 6,12             | 6,1              | 6,01       | 6,0        |            | 6,54             | 6,6              | 4,60       | 4,6          | 5,19             | 5,2              |  |
| 5                                  | 6,45                                       | 6,31             | 6,3              | 6,51       | 6,5        |            | 6,74             | 6,8              | 4,88       | 4,9          | 5,54             | 5,6              |  |

**Tabela 2**. Valores de ETo gerados pelo aplicativos PROCAL\_ETo (PRO) e *software* ETo Calculator Version 3.1 (FAO) para dados de estações meteorológicas da Embrapa e INMET o período de  $\overline{01}$  a  $\overline{05/05/2012}$ 

**Em que:** PRO e FAO – ETo gerado pelo PROCAL\_ETo e ETo Calculator Version 3.1 com Rs divulgada pela estação; PRO<sub>1</sub>, PRO<sub>2</sub> e FAO<sub>2</sub> e PRO<sub>3</sub> e FAO<sub>3</sub> – ETo pelo PROCAL\_ETo e pelo ETo Calculator Version 3.1, para Rs estimada a partir da Eq. 15C (dados de nebulosidade), Eq. 15B (dados de temperatura máxima e média) e Eq. 15A (dados de insolação), respectivamente.

Analisando a Tabela 2, percebe-se que o software ETo Calculator emite seus resultados com apenas uma casa decimal, enquanto que o PROCAL\_ETo com duas. No entanto, se considerando ambos com uma casa decimal somente, os valores serão equivalentes, com alguma diferença apenas para as estações convencionais quando a Rs foi estimada utilizando-se dos dados de insolação. Essas diferenças certamente estão associadas a arredondamentos, uma vez que são ínfimas e sempre quando a última casa decimal (do PROCAL ETO) é o algarismo 4 (colunas PRO<sub>3</sub> e FAO<sub>3</sub> para os dias 03, 04 e 05 da estação convencional de Bebedouro e dias 03 e 05 estação convencional de Mandacaru).

Com relação aos dados de ETo divulgados pelas estações (todas da EMBRAPA, Tabela 1) e os gerados pelo programa PROCAL\_ETo (ou ETo Calculator Version 3.1) observou-se uma diferença máxima de 0,56 mm (dia 02/04, estação Fruit Fort). Diferença essa que não representam grandes riscos ao manejo da irrigação, porém, comparando-se a ETo para as estação em si (Tabela 2), as diferenças foram acentuadas, com as maiores variações entre 3,91 a 3,11 mm dia-1, para as estações Salitre e Vale das Uvas. Em outras palavras, a ETo para um mesmo dia variou significativamente entre as estações. Fato não justificável pelas diferenças espaciais (Figura 6) e altimétricas (Tabela 1) entre as mesmas. De forma generalizada os maiores valores de ETo foram para a estação automática do INMET (Tabela 2) associa-se esse fato, sobretudo aos maiores registros de Rs.

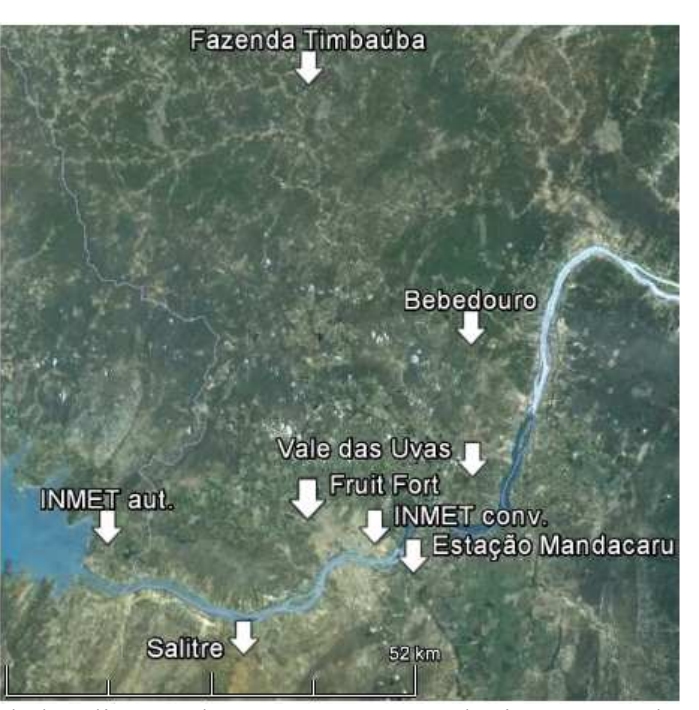

**Figura 6.** Ilustração da localização das estações meteorológicas que embasaram esse trabalho. **Fonte:** Google Earth (2010) adaptado.

Outra comparação que se pode fazer entre os dados de ETo apresentados na Tabela 2 é com relação a ETo estimada a partir das Eqs. 15A a 15C. Para comparação da ETo gerada a partir da Eq. 15C só foi possível para a estação convencional do INMET e com uso do PROCAL\_ETo (o ETo Calculator não a utiliza). A comparação foi, portanto, entre a ETo gerada com Rs estimada com dados de nebulosidade (PRO<sub>1</sub>) e dados de temperatura (PRO<sub>2</sub>) ou FAO<sub>2</sub>), cujas diferenças ficaram compreendidas entre 0,03 a 0,54 mm dia<sup>-1</sup>. Para a ET<sub>0</sub> geradas a partir de dados de Rs (PRO ou FAO) com Rs estimada com dados de insolação  $(PRO<sub>3</sub> ou FAO<sub>3</sub>)$  as diferenças foram maiores, entre 0,07 a 1,11 mm dia<sup>-1</sup>.

Para todas as comparações realizadas entre os programas PROCAL\_ETo e o ETo Clculator Version 3.1 resultaram em valores, quando não iguais, divergindo em no máximo 0,01 mm. Desta forma comprova-se a acurácia do aplicativo PROCAL\_ETo para determinação da ETo pelo modelo de Penman-Monteith.

O Programa encontrar-se-á disponível para download no endereço eletrônico do IFSertão-PE (www.ifsertao-pe.edu.br) no item publicações.

#### **5.3 Recomendações**

Mediante o que se foi comentado para as divergências de dados mesurados pelas estações, e considerando que tais estações estão espacialmente muito próximas (menos de 50 km, Figura 6) e também não apresentam diferenças de altitude superiores a 30 m (Tabela 1), fica a preocupação com tais dados. Pois se observou que o valor da ETo variou, para um mesmo dia, de até 3,91 mm dia<sup>-1</sup> entre as estações.

As causas dessas defasagens podem está associadas ao estado de conservação e, ou, calibração dos equipamentos sensores, como alertado por Strassburger et al. (2011).

# **6 CONCLUSÃO**

O PROCAL\_ETo é uma ferramenta simples, interativa e precisa, com grande potencial para uso em trabalhos de campo e em atividades acadêmicas.

# **7 REFERÊNCIAS BIBLIOGRÁFICAS**

ALLEN, R. G.; PEREIRA, L. S.; RAES, D. **Crop evapotranspiration. Guidelines for computing crop water requirements**. Rome: FAO, 1998. 301p. (Irrigation and Drainage, Paper 56).

AZEVEDO, P. V.; LEITÃO, M. M. V. B. R.; SOUSA, I. F.; MACIEL, G. F. Balanço de radiação sobre culturas irrigadas no semi-árido do nordeste do Brasil. **Revista Brasileira de Meteorologia**, São José dos Campos, v.5, n.1, p.403-410, 1990.

BACK, A. J. Desempenho de métodos empíricos baseados na temperatura do ar para a estimativa da evapotranspiração de referência em Urussanga, SC. **Irriga**, Botucatu, v.13, n.4, p. 449 - 466, 2008.

BERNARDO, S; SOARES, A. A.; MANTOVANI, E. C. **Manual de irrigação**. Viçosa: UFV, 2006. 625p.

BORGES JÚNIOR, J. C. F.; ANJOS, R. J.; SILVA, T. J. A.; LIMA, J. R. S.; ANDRADE, C. L. T. Métodos de estimativa da evapotranspiração de referência diária para a microrregião de Garanhuns, PE. **Revista Brasileira de Engenharia Agrícola e Ambiental**, Campina Grande, v.16, n.4, p. 380-390, 2012.

BOSS, M. G.; VOS, J.; FEDDES, R. A **Criwar 2.0: A simulation model crop irrigation water requirement**. Wageningen: ILRI, 1996, 117p. ILRI Publication 46.

CONCEIÇÃO, M. A. F. Evapotranspiração de referência com base na radiação solar global estimada pelo método de Bristow-Campbell. **Engenharia Agrícola**, Jaboticabal, v.30, n.4, p. 619-626, 2010.

FAO - Organização das Nações Unidas para Alimentação e Agricultura. **ETo Calculator. Manual (38p) e** *software* **Version 3.1. 2009**. Land and Walter Digital Media Series Nº 36.

FOX Jr., F. A.; SCHERER, T.; SLACK, D. C.; CLARK, L. J. Arizona irrigation scheduling – (AZSCHED). Users manual. Cooperative Extension. Version 1.01. **University of Arizona**, Tucson, Publication number: 191049, 1992, 119p

GOOGLE EARTH Versão Beta 6.2. Disponível em: http://www.google.com/intl/pt-PT/earth/index.html acesso em: 21 de Fev. 2010.

KISI, O. Evapotranspiration modeling using a wavelet regression model. **Irrigation Science**, New York, v.28, p. 115-121, 2010.

LOBATO, O. J. S. M.; LOBATO, E. J. V.; GONÇALVES, A. V. Contribuição ao estudo da radiação global e da insolação na micro-região do Mato Grosso de Goiás. **Anais das Escolas de Agronomia e Veterinária**, Goiânia, v.12, n.1, p.55–75, 1982.

MONTEITH, J. L. Evaporation and environment. **Symposium of the Society for Experimental Biology**, London, v.19, p.205-234, 1965.

NASCIMENTO, R. S.; BRITO, J. I. B. Modelo de vegetação potencial para a região nordeste decorrente da precipitação pluvial. **Bragantia**, Campinas, v. 66, n.3, p.511-519, 2007.

ORTEGA, S. F.; IRMAK, S.; CUENCA, R. H. Special issue on evapotranspiration measurement and modeling. **Irrigation Science**, New York, v. 28, n.??, p. 1-3, 2009.

SILVA, L. É. P.; BRACHT, E. C. Uma nova abordagem para o Cálculo de Balanço Hídrico Climatológico. **Revista Brasileira de Computação Aplicada**, Passo Fundo, v.2, n.1, p. 2-16, 2010.

SILVA, V. P. R.; BELO FILHO, A. F.; SILVA, B. B.; CAMPOS. J. H. B. C. Desenvolvimento de um sistema de estimativa da evapotranspiração de referência. **Revista Brasileira de Engenharia Agrícola e Ambiental**, Campina Grande, v.9, n.4, p.547-553, 2005.

SMITH, M. CROPWAT. **A computer program for irrigation planning and management**. Rome: FAO, 1992, 126p. (Irrigation and Drainage, Paper 46).

STRASSBURGER, A. S.; MENEZES, A. J. E. A.; PERLEBERG, T. D.; EICHOLZ, E. D.; MENDEZ, M. E. G.; SCHÖFFEL, E. R. Comparação da temperatura do ar obtida por estação meteorológica convencional e automática. **Revista Brasileira de Meteorologia**, São José dos Campos, v.26, n.2, p. 273-278, 2011

TUBELIS, A.; NASCIMENTO, F. J. L. **Meteorologia descritiva: fundamentos e aplicações brasileiras**. São Paulo: Nobel, 1992. 374 p.